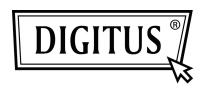

# 4-PORT FIREWIRE PCI EXPANSION CARD

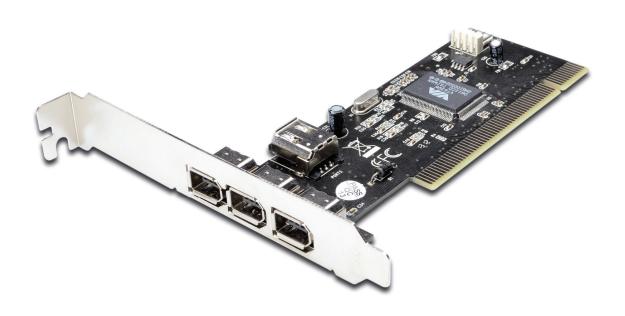

User Manual DS-33203-1

#### Features and Benefits

- VIA VT6306 chipset
- PCI 32-bit 33MHz Interface
- Compliant IEEE 1394-1995, 1394a (rev. 1.1) and OHCI Interface
  Specification 1.0
- Supports data transfer rates of 100, 200 and 400 Mbps
- Hot-swapping features allows you to connect/disconnect devices without powering down your system
- Adds four IEEE 1394 (FireWire) ports to your PC for high-speed
  I/O connectivity and support up to 63 devices
- One (1) internal IEEE 1394 port (Sharing with first external IEEE 1394 port P2)
- Supports various brands of DV camcorders including Sony,
  Panasonic, Canon, JVC, Sharp and more
- Supports Windows<sup>®</sup> 2000, XP/2003 / Vista / Win 7 32/64 bit

#### **Connectors**

- 2 x external IEEE 1394a 6-pin connectors
- 1 x external IEEE 1394a 4-pin connector
- 1 x internal IEEE 1394a 6-pin connector

## System Requirements

- Windows<sup>®</sup> 2000, XP/2003 32/64 bit, Vista 32/64 bit
- Available PCI slot

## **Package Contents**

- 1 x VIA PCI IEEE 1394 Adapter
- 1 x User's Manual

## **Optional Accessories**

- IEEE 1394a Cable
- CD

## **Hardware Description**

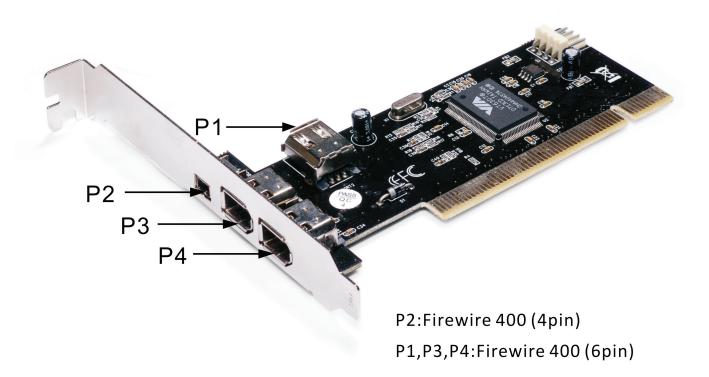

#### Hardware Installation

- 1. Turn Off the power to your computer.
- 2. Unplug the power cord and remove your computer's cover.
- 3. Remove the slot bracket from an available PCI slot.
- 4. To install the card, carefully align the card's bus connector with the selected PCI slot on the motherboard. Push the board down firmly.
- 5. Replace the slot bracket's holding screw to secure the card.
- 6. Replace the computer cover and reconnect the power cord.

#### **Driver Installation**

Windows<sup>®</sup> 2000/XP/Vista will automatically detect and install the correct driver for the VIA PCI IEEE 1394 Adapter. Make sure that the driver has been installed correctly, right click **My Computer**, then click **Manage**, click **Device Manager**. The **Device Manager** window opens. Scroll to the **IEEE 1394 Bus host controller** icon and click on the plus symbol, the **VIA OHCI Compliant IEEE 1394 Host Controller** should be displayed.